Launch (LifeTime) Activation Code [Mac/Win] [March-2022]

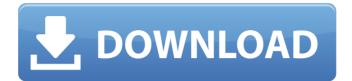

Launch Crack+ Free Download

Built on a solid mobile infrastructure, the app runs on both Windows and Android platforms, meaning that you won't face compatibility issues with the device. It has all the bells and whistles you can think of, from a warning message before opening the

app, an elegant and straightforward navigation interface that makes it easy to operate without any trouble, a content sharing section for direct feed delivery, an inbuilt browser, support for most of the common file formats and more. In this post, we will show you how to download WhatsApp on Windows PC. All WhatsApp lovers have been complaining that they are not able to access this app. That is because WhatsApp is an

exclusively mobile service. WhatsApp messenger is a free instant messaging app available on many platforms including mobile phones, tablet computers and personal computers. It was downloaded almost 2 billion times in less than a year of its Launch 2022 Crack on September 5, 2013. Various features make it one of the most popular messenger apps in the world. Google Play Store: As a new entrant in the messenger

space, they have achieved much popularity due to various unique features like WhatsApp voice calls, video calls, voice messages, photo messages, chat heads, stickers, etc. WhatsApp and Android: WhatsApp is considered as a very popular and widely used messenger app. It has been downloaded more than 800 million times since its Launch Cracked Version. WhatsApp can also be downloaded for Android and iOS devices.

However, it can be used only on cell phones. How to **Download WhatsApp On** Windows Unfortunately, WhatsApp is not available for Windows. But, you can still use it on Windows PC. You may need to download the required setup files first. Download WhatsApp Setup For Windows In this guide, I will show you how to download and install the latest version of WhatsApp on your computer. How to install WhatsApp on PC: 1.Go

to WhatsApp website and download the latest version of WhatsApp setup file for Windows. For Windows 10 users: go to Settings > Apps & features > Update and security > Windows Update 2. Once downloaded, open the downloaded WhatsApp Setup file and run it. In case it asks you to install additional software, just click on install and let the installation process finish. 3. Once the installation is finished, the process will

prompt you to select the default WhatsApp account. Just press Enter to log in to your WhatsApp account. 4.You can now download and install WhatsApp on your PC using the default WhatsApp chat app.

Launch Free Download

NetExplorer allows you to search one or several file through a Microsoft LAN. It can use severals threads to accelerate the search. Searchs

using wildcards (ie:.zip;.mp3) or regular expression (ie: music.mp.+) Key Features: Allows you to search one or several file through a Microsoft LAN Possibility to search with wildcards (ie:.zip;.mp3) or regular expression (ie: music.mp.+) Launch Cracked Accounts Description: An easyto-use program that can help you install driver and device files in Windows. That means it's a program that allows you to run at the highest level on

your machine. It looks at all types of device driver and device information and shows information about your computer and the drivers for which it will be installed. Unlike Device Manager, which displays only a single level of drivers for each device, Device Enumerator will display any driver that is compatible with your device. An easy-to-use program that can help you install driver and device files in Windows. That means it's a

program that allows you to run at the highest level on your machine. It looks at all types of driver and device information and shows information about your computer and the drivers for which it will be installed. Unlike Device Manager, which displays only a single level of drivers for each device, Device Enumerator will display any driver that is compatible with your device. Extract HTML into plain text files with a simple batch file. Batch HTML

Extractor is an easy-to-use batch program that you can use to extract all HTML code from selected web pages and save them on your hard disk. It does so by taking advantage of its own built-in converter for translating HTML and XHTML to plain text in the form of MDB and HTM format files. The application is an easy-to-use batch program that you can use to extract all HTML code from selected web pages and save them on your hard disk. It

does so by taking advantage of its own built-in converter for translating HTML and XHTML to plain text in the form of MDB and HTM format files. It comes with some useful features that let you easily extract information from web pages and save it to your hard drive. You can easily edit each page using the program. If you want to save the downloaded content on your computer, the program can do so in both, the MDB and 3a67dffeec

## JExcelApi allows you to read, write and edit Excel spreadsheets using any other programming language and platform. It is designed with two main objectives in mind. The first one is to provide a simple and powerful Excel API that allows Java developers to store, manipulate and view any type of Excel file while preserving the same Excel spreadsheet format. The

second one is to provide a set of APIs that allow developers to create custom Excel components and tools. This particular API has been designed with desktop and web applications in mind. JExcelApi is a free component that you can use to integrate Excel spreadsheet reading, writing and editing capabilities into your applications. JExcelApi is a free component that you can use to integrate Excel spreadsheet reading,

writing and editing capabilities into your applications. JExcelApi can be installed using the Maven SCM. Read more at Key features: 
Read and write spreadsheets using Excel 4.0 and above. 

Read and write all Excel files using Microsoft.Data.OleDb or **OpenOffice.Data.ODBC** drivers Read xls, xlsx, csv and dbxml. 
Create and edit spreadsheets using Excel 4.0 and above.  $\square$  Edit cells, format cells, format fonts, copy

charts, create tables and insert images. 
View charts in a separate window. □ Save changes to any location.  $\Box$ Supports xls, xlsx, csv, dbxml, xls and xlsx  $\square$  Supports security aspects such as user name and password. 
Safe for reading and writing large sheets (1000+ rows) ∏ Can create, copy and modify charts (can be saved to disk) 🛛 Can insert charts from templates or external image files □ Supports security aspects such as user

name and password [] Many output formats are supported such as PDF, JPG, PNG, TIFF, HTML. || Can create, copy and modify charts (can be saved to disk)  $\square$  Can insert charts from templates or external image files || Supports security aspects such as user name and password [] Many output formats are supported such as PDF, JPG, PNG, TIFF, HTML, XLS, XLSX, SVG, RDS

What's New in the Launch?

This software helps you download videos from a wide variety of video hosting sites to create a video playlist. You can easily select your favorite video, set the download quality and download it. It is easy to set your video preferences such as timing, software and bitrate to keep the video in the best quality. Video Downloader: Click on any video URL on your favorite video hosting site and drag and drop it to the left side.

Choose the quality of the video you want to download and click on Download. It can be downloaded to your computer in.mp4,.avi or other video formats. Software CD Enabler: Unzip the software and install it to the default installation folder. Once it is complete, exit the software and run it to update your software. Now you are ready to use all of the software that was in the product. Video CD Enabler: Unzip the software and run it.

It will perform a function of downloading multiple images of the disc for use with your software CD Player. The software will perform a function of scanning your disc for other images and the software will create an image of the content on your disc. It will save this image into a folder in the C:\ drive on your computer. Video CD Enabler: In the control panel, go to the Insert Drivers tab. Click the Create shortcuts in the Start

Menu link. Double-click on the newly created shortcut and select the folder where the software is installed. Once you click OK it will create a shortcut for you. Video CD Enabler: Go to Start and select My Computer. The program should show up on your computer as VideoCD Enabler. Double-click VideoCD Enabler on the computer and it will open. Video CD Enabler: It will now scan the disc for video files and will download them

onto your computer. Once it has finished scanning for the disc, it will start to create images of the disc. You can preview the disc, and select a folder for them to be downloaded to. Video CD Enabler: Once you are finished, it will now create shortcuts in the Start Menu. You can also navigate to the Program Files and it will be located inside of the directory VideoCD Enabler. Video CD Enabler: The shortcuts will

show up under VideoCD Enabler in the Start Menu. You can now play the videos in the software. Video CD Enabler: The graphics system provides the architecture for twodimensional applications, supporting a host of multimedia applications such as games, multi-media rendering, and computer graphics. The graphics system operates under software control and consists of an API, drivers, and a hardware accelerator component. The video subsystem provides a

2D graphics hardware acceleration and scanning path from the CPU to the display controller. It is a software-controlled subsystem that uses the memory manager to coordinate communication between the software and the hardware. The subsystem provides drawing primitives, such as points, lines, polygons, and images, and

Related links:

https://arcaoid.xyz/wp-

<u>content/uploads/2022/07/RemoteME\_Server\_Crack\_License\_Key\_Full\_Download\_X64\_Updated\_2022.pdf</u> <u>https://buvcoffeemugs.com/circles-crack-kevgen-lifetime-free-download-pcwindows-latest/</u>

http://www.kitesurfingkites.com/wp-content/uploads/EMCO\_Remote\_Console.pdf

http://freemall.jp/business-in-a-box-crack-free-download-for-pc.html

https://champlife.de/wp-content/uploads/2022/07/WordBanker\_EnglishFrench.pdf

http://patronway.com/host-file-editor-portable-1-0-0-3-with-license-code-free-download-final-2022/

https://tread-softly.com/playstatic-2-1-0-crack-license-key-full-download-2022-new/

https://uerb.site/wp-content/uploads/2022/07/ArtRage\_Touch\_Crack.pdf

https://www.deleksashop.com/pureradio-crack-patch-with-serial-key-free-latest-2022/

https://wellnessblockchainalliance.com/wp-content/uploads/2022/07/gavrach-1.pdf

http://stealthilyhealthy.com/?p=8092

http://www.cocinarconmilagros.com/wp-

content/uploads/2022/07/923\_Desktop\_Radio\_Station\_Gadget\_Activation\_Key\_Free\_Download\_PCWindows.pdf

http://barrillos.org/2022/07/08/bitdefender-anti-theft-free-for-pc-2022-new/

https://mdfplus.ru/wp-content/uploads/2022/07/Belkasoft\_Skype\_Analyzer\_Crack\_With\_Full\_Keygen.pdf

https://dutchspecialforces.eu/leawo-photoins-crack-keygen-full-version-for-windows-2022/

https://cdn.lyv.style/wp-content/uploads/2022/07/08142835/MidConverter.pdf

https://delicatica.ru/wp-content/uploads/2022/07/enorpri.pdf

https://tasisatnovin.com/wp-content/uploads/mikveas.pdf

http://evapacheco.es/wp-content/uploads/2022/07/UPnP\_Port\_Works.pdf

http://brotherskeeperint.com/wp-content/uploads/2022/07/kamphy.pdf